Автор: Administrator 20.12.2021 15:47

{icomments on}

Утром поступил звонок о том, что один из компьютеров в отделе ОМТС отказался работать. Вернее сказать системный блок работает, а вот изображения на мониторе нет. Сотрудница уже все перепробовала (подёргала провода, перезагрузила системный блок), но картина такая же.

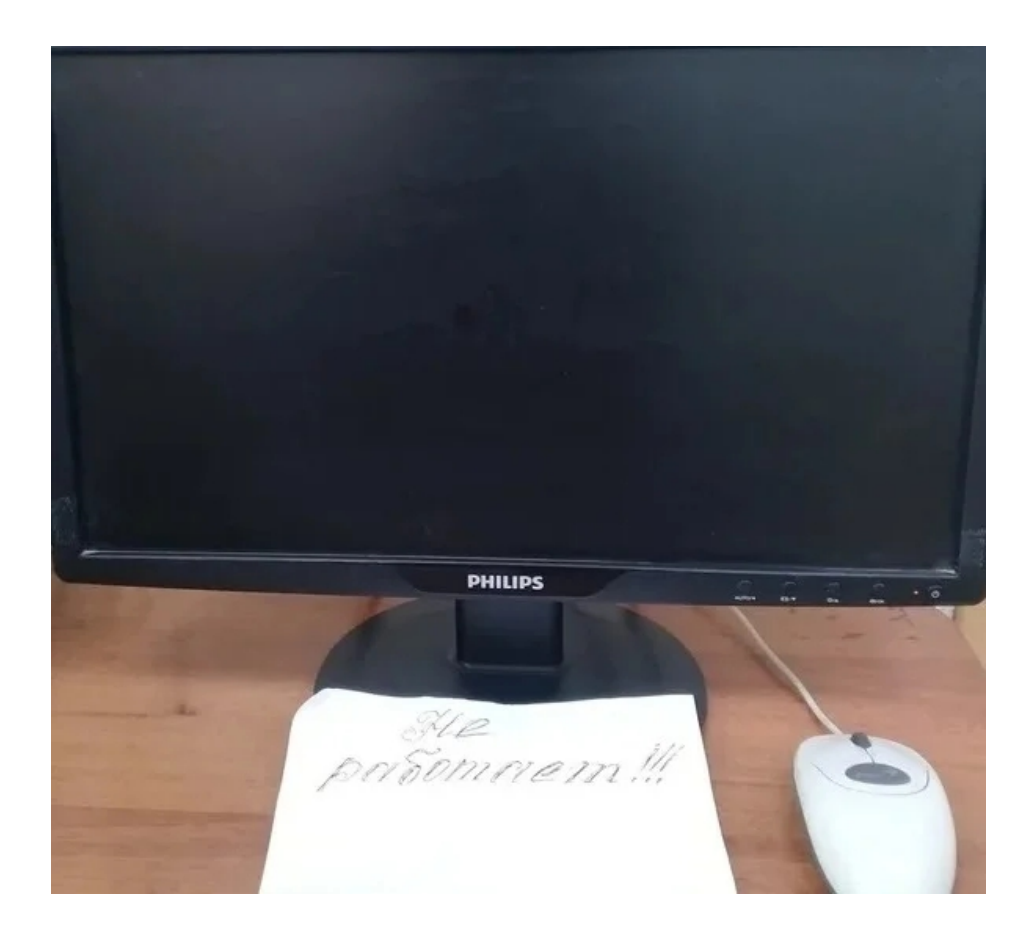

В данном случае 90% проблема кроется в окисленных контактах на модуле оперативной памяти, проверим, правда ли это. Из инструмента достаточно крестовой отвертки.

Итак, я на месте, отключаю питание и открываю боковую крышку системного блока, открутив предварительно 2 винта и извлекаю модуль оперативной памяти.

Автор: Administrator 20.12.2021 15:47

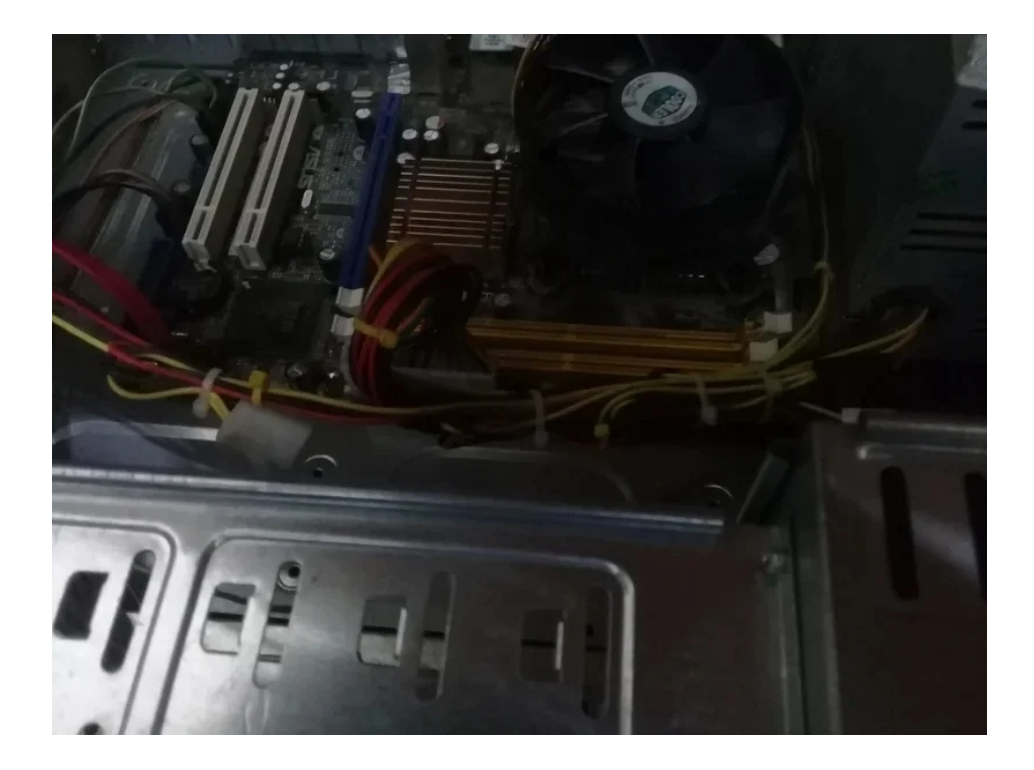

Так же понадобится канцелярский ластик, в ОМТС с ним проблем нет.

Итак, модуль памяти и канцелярский ластик на столе.

Автор: Administrator 20.12.2021 15:47

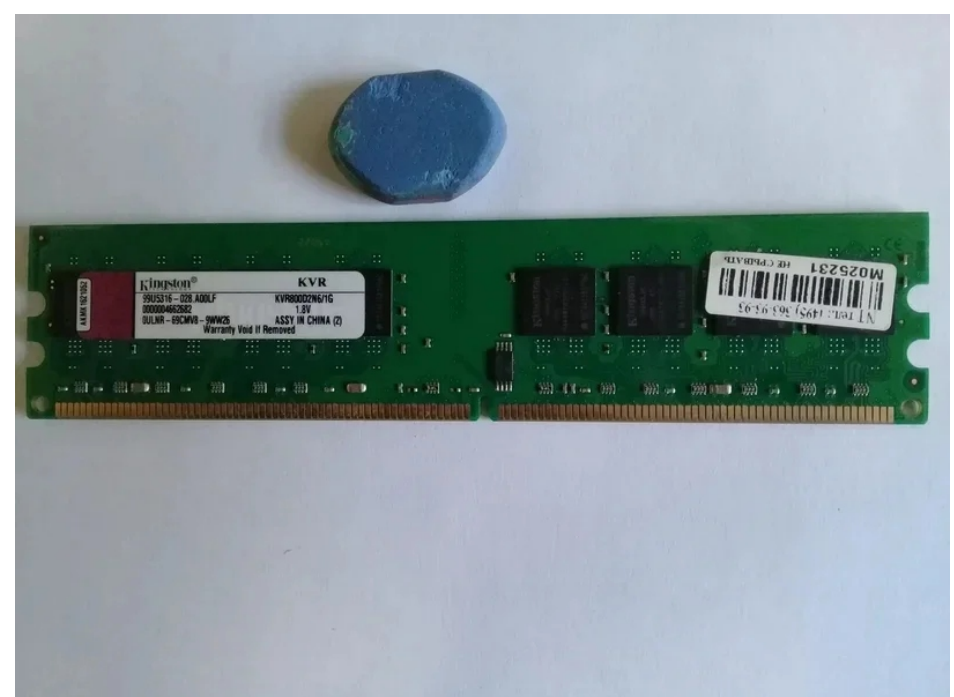

Птамеры е е обоходимор кан Перияру каном ластиком, зачистить до блеска контакты модуля

## **Черный экран при включении ПК, как это исправить за несколько минут**

Автор: Administrator 20.12.2021 15:47

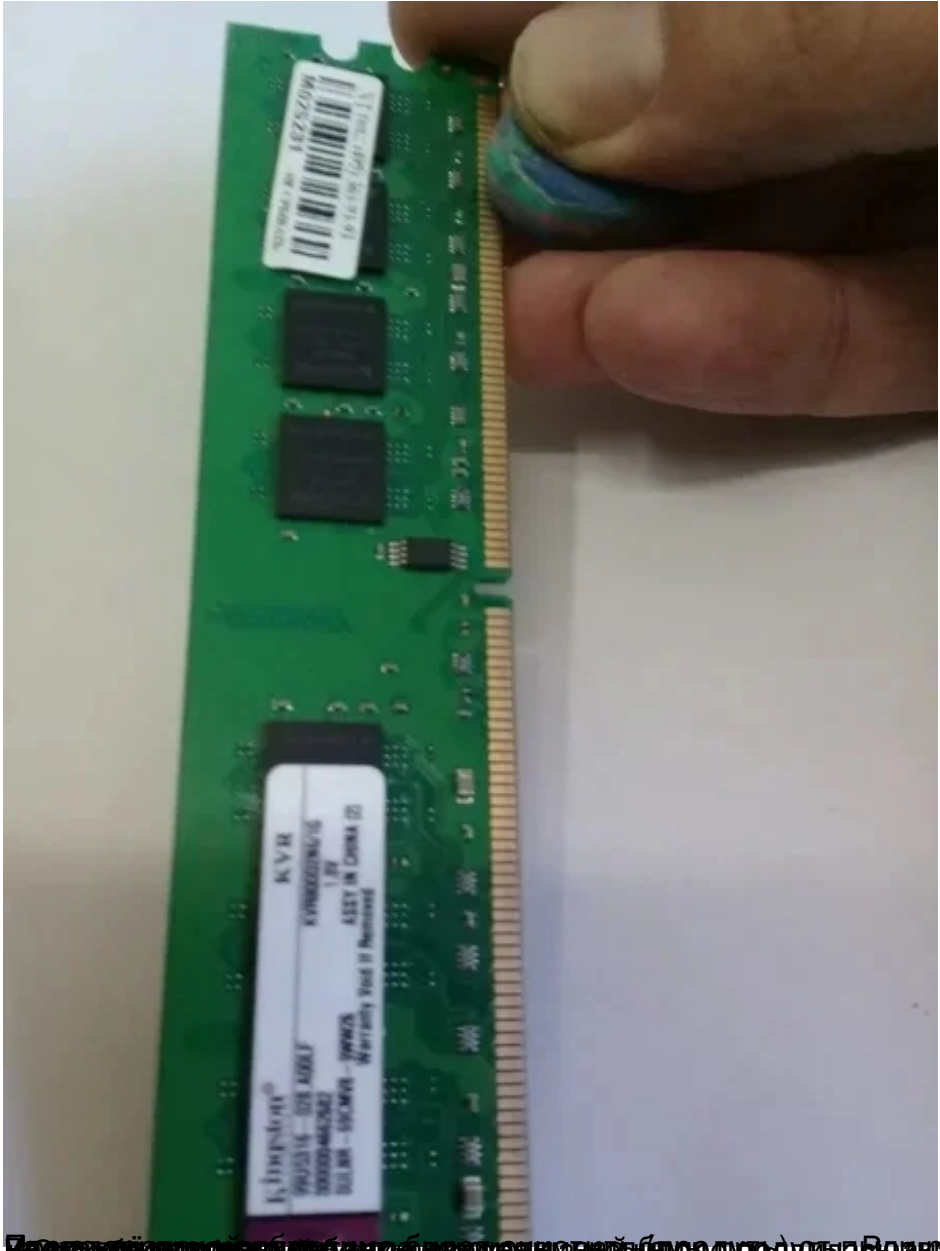

**sosian Gaura (Secord Banga) ang pagdada ng pagba**yong pagla BLD sapat datam ng tigo na mga pina a na ka

## **Черный экран при включении ПК, как это исправить за несколько минут**

Автор: Administrator 20.12.2021 15:47

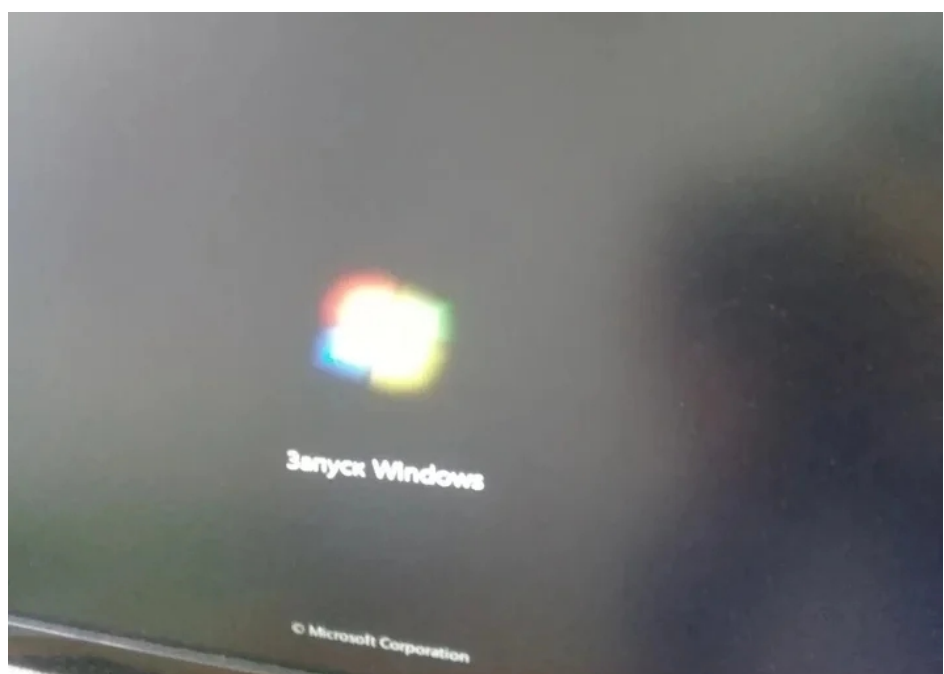

**Timura a botyvka grad a diny privraju privraju privra sie (ta te nos a da i sta borok je nosa kadne stano zašte**